## Recording Alternative Provision in the School Census

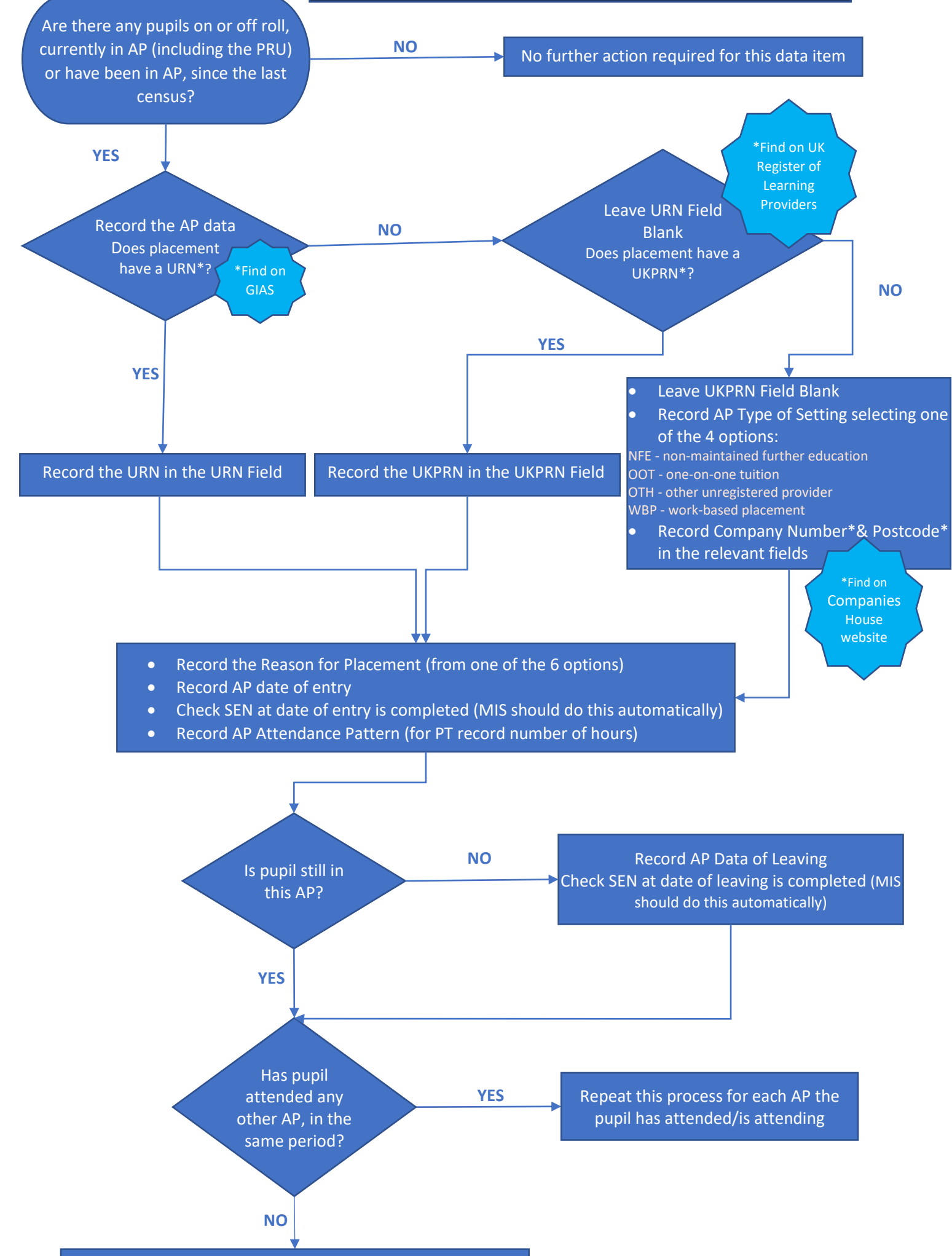

Repeat this process for any other pupils meeting AP criteria